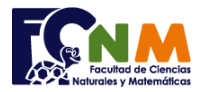

# **Parcial II Término 2005-2006. Diciembre 06, 2005**

**Tema 3** (30 puntos). Un atleta se ha propuesto recorrer una misma ruta durante un año, corriendo 7 días a la semana, para así saber su promedio de tiempo por cada semana, por cada mes y por todo el año. Suponga que todos los meses son de 30 días. Los datos que se proporcionan son 360 valores reales en minutos, indicando el tiempo del recorrido de cada día.

Elabore el algoritmo que proporcione al atleta la información que desea conocer.

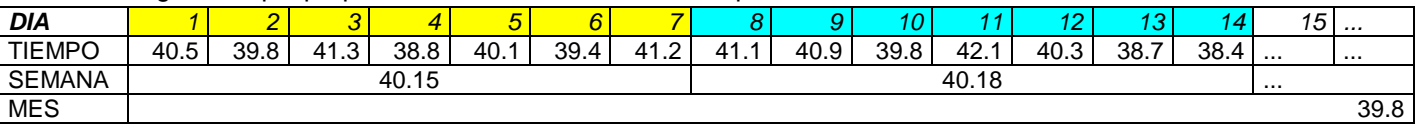

*Rubrica: Ingreso de tiempos (5 puntos), Promedio anual (5 puntos). Promedio mensual (10 puntos). Promedio semanal (10 puntos)*

### **Propuesta de Solución:**

Ingresar todos los tiempos en un arreglo de **n** elementos. Empezar con el promedio anual, acumular todos los tiempos y dividirlos para **n**.

Para el promedio mensual, desarrollar el algoritmo para el primer mes (día 1 al 30), luego revisar la relación que existe entre el primer día del mes y el número del mes, revisar también para el último día del mes.

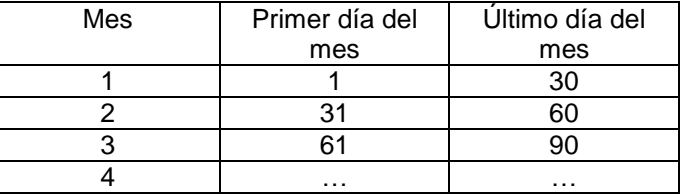

Determinar la relación también para los días de la semana y el número de la semana, comparar resultados.

**Tarea:** completar el algoritmo, pues la solución propuesta no desarrolla el promedio semanal

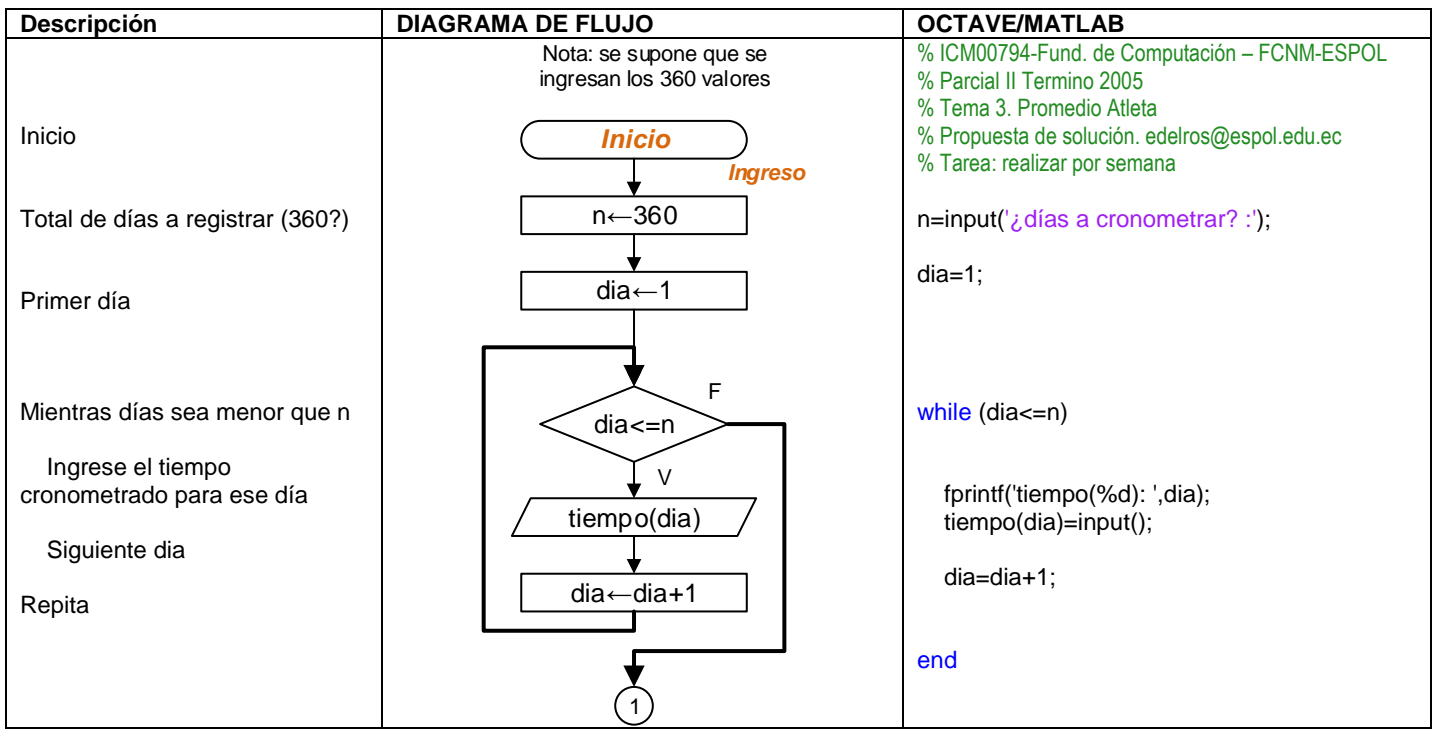

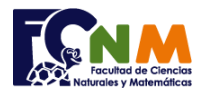

### Escuela Superior Politécnica del Litoral Facultad de Ciencias Naturales y Matemáticas Departamento de Matemáticas

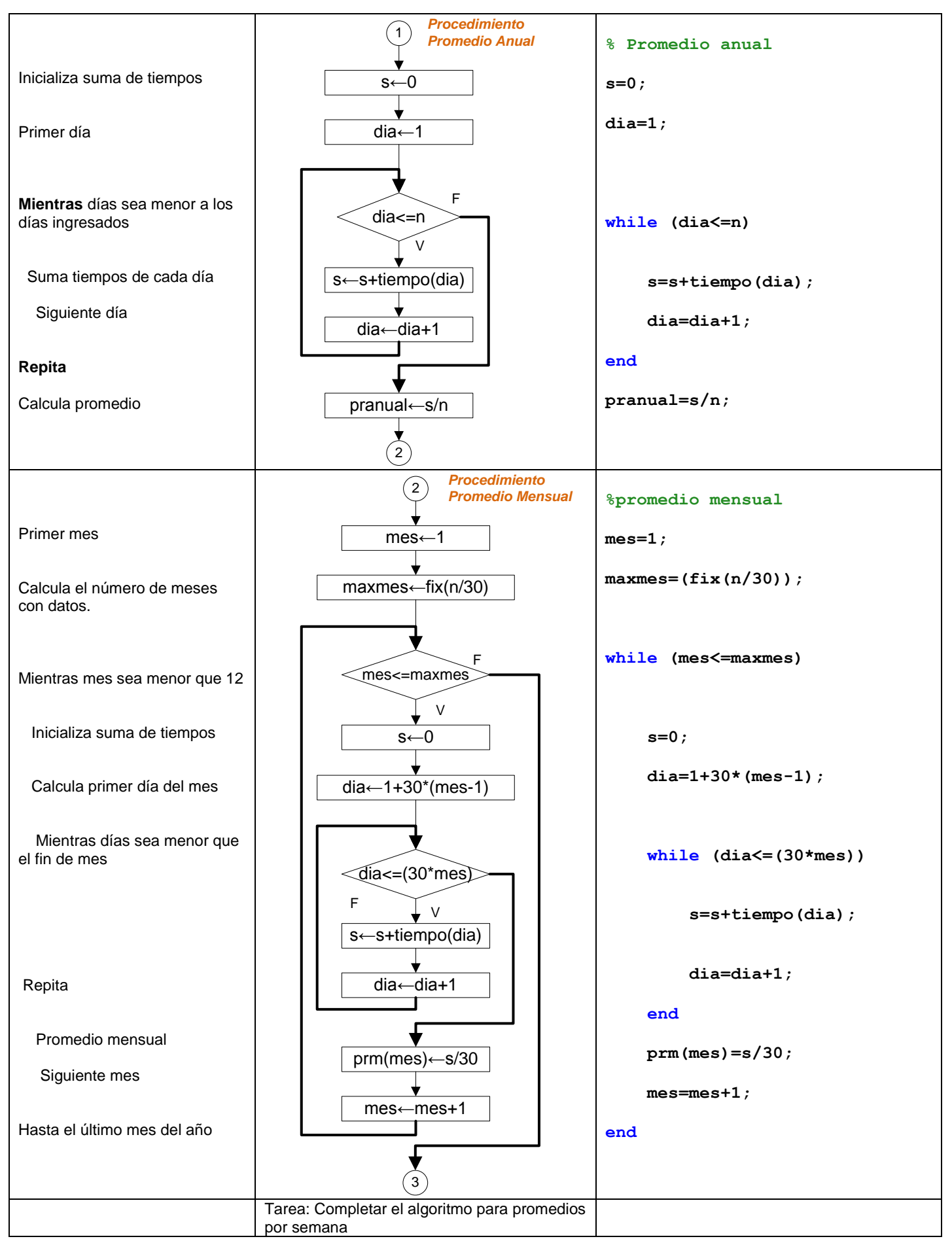

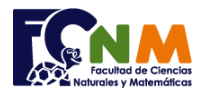

### Escuela Superior Politécnica del Litoral Facultad de Ciencias Naturales y Matemáticas Departamento de Matemáticas

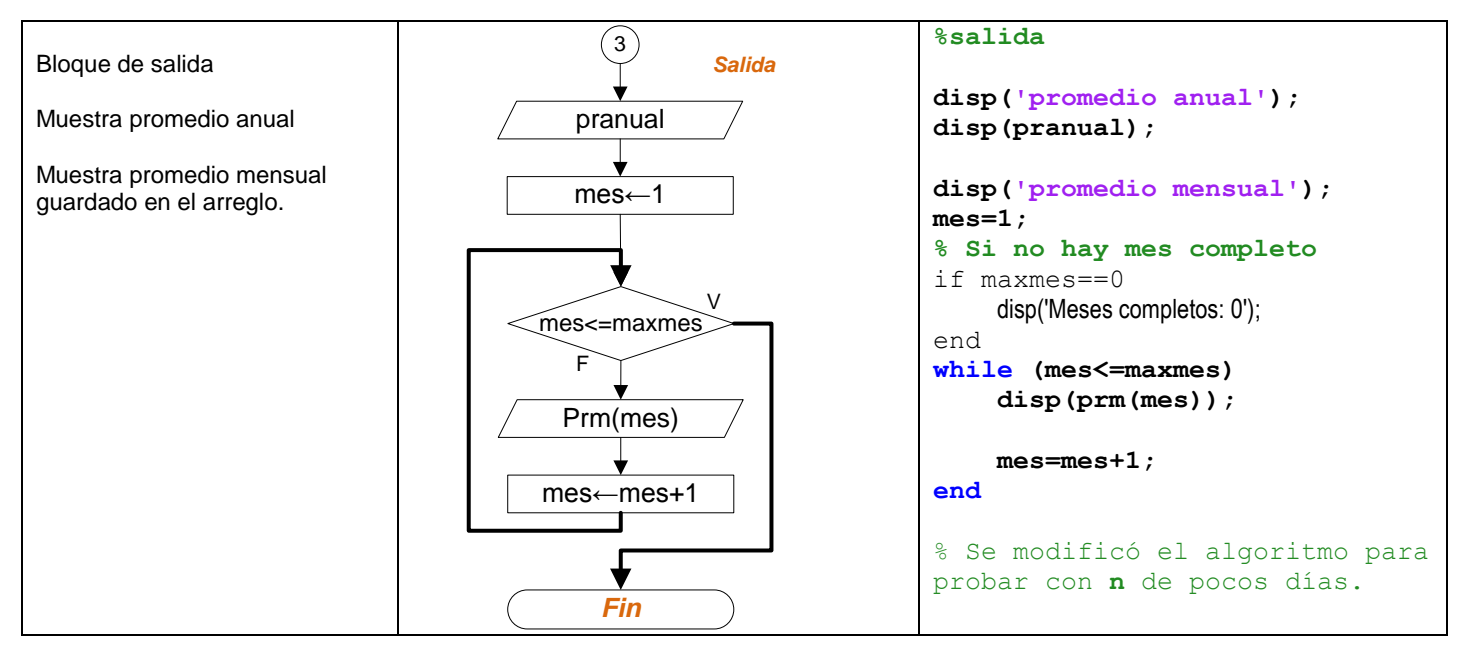

# **Ejecución del algoritmo: prmatleta.m**

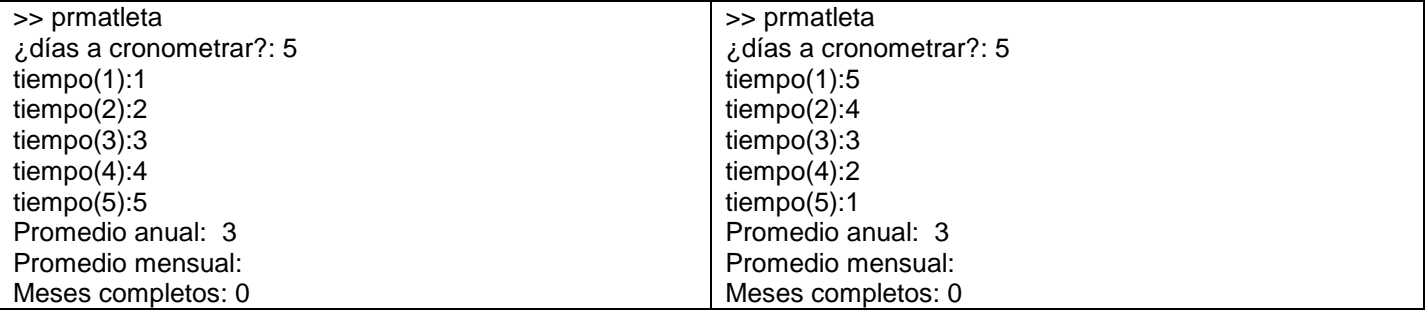

La ejecución del algoritmo no requiere ingresar 360 datos. Se puede usar solo 30 o múltiplos para fines didácticos.